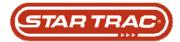

## Last Error List

### TreadClimber ®

TreadClimber® has the ability to store information for the last five error codes that have occurred on the unit. The information is stored in the Last Error List (in the Maintenance Mode). This information is critical for effective troubleshooting on the TreadClimber®.

### Access the Last Error List

To enter the Maintenance Mode, press and hold,

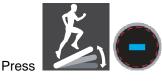

(incline down) until the display reads "LAST ERROR LIST". Press

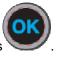

#### Once in the Last Error List Setting

There are five sets of information for the last five error codes that have occurred.

to access each set.

Press numbers

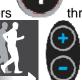

Use the (speed up and down) to scroll through the information on each set. The set number is to the right of the information name in brackets. Example: "LAST ERROR (1)".

#### Set Information

Set information lists the details about specific conditions when an error code occurs.

**LAST CODE** – The error code that occurred and is represented by a number. Reference the LAST CODE chart to find the last code.

LAST LEVEL- percentage that the elevation was commanded to be at the time the error code occurred.

**LAST TRDL POS-** The value of the treadle position bits last received from the Lower Control Board at the time of the error.

**LAST SSPD** – The speed that the unit was commanded to be at the time of the error code.

LAST PWM - The power output of the MCB (measured in PWM's) at the time of the error code.

LAST MSPD – The speed that the RPM sensor registered at the time of the error code.

LAST TIME – The time (in seconds) into the program when the error occurred.

LAST DFR – The Drive Fault Record from the MCB (if applicable) which caused the error code.

LAST PRGM – The program that the machine was running when the error occurred. Reference the LAST PRGM chart.

LAST ODOM – The number of miles/kilometers accumulated on the treadmill at the time of the error code.

LAST OPHR- The number of hours accumulated on the treadmill at the time of the error code.

**ERR CNT-** This numbers is used to determine which is the most recent code. The highest number points out the most recent error code set.

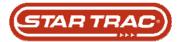

# Troubleshooting

Use the following worksheet to write down the Last Error List information. If you are not sure what the information means, contact Star Trac Customer Services.

| SN:           |     |     |     | Date: |     |
|---------------|-----|-----|-----|-------|-----|
|               | (1) | (2) | (3) | (4)   | (5) |
| LAST CODE     |     |     |     |       |     |
| LAST LEVEL    |     |     |     |       |     |
| LAST TRDL POS |     |     |     |       |     |
| LAST SSP      |     |     |     |       |     |
| LAST PWM      |     |     |     |       |     |
| LAS MSP       |     |     |     |       |     |
| LAST TIME     |     |     |     |       |     |
| LAST DFR      |     |     |     |       |     |
| LAST PRGM     |     |     |     |       |     |
| LAST ODOM     |     |     |     |       |     |
| LAST OPHR     |     |     |     |       |     |
| ERR CNT       |     |     |     |       |     |

| LAS | LAST CODE Index    |  |  |
|-----|--------------------|--|--|
| 1   | No Stop            |  |  |
| 2   | Key Down           |  |  |
| 3   | Speed Change       |  |  |
| 4   | LCB Com Lost       |  |  |
| 5   | Left Treadle       |  |  |
| 6   | Right Treadle      |  |  |
| 7   | Check Motor System |  |  |
| 8   | Check Speed System |  |  |
| 9   | FUSE BITS Error    |  |  |
| 0   | No Error           |  |  |

| LAS | LAST PRGM Index |  |  |  |
|-----|-----------------|--|--|--|
| 0   | Time Goal       |  |  |  |
| 3   | Intervals       |  |  |  |
| 4   | Rolling Hills   |  |  |  |
| 5   | Distance        |  |  |  |
| 8   | Calorie Goal    |  |  |  |
| 9   | CHRC            |  |  |  |
| 10  | Quick Start     |  |  |  |